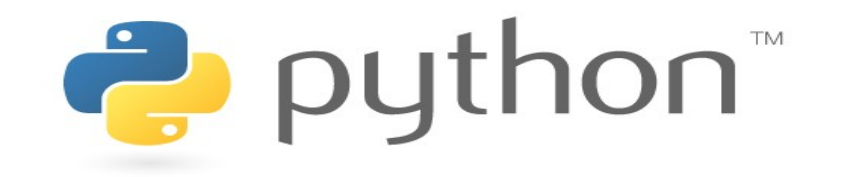

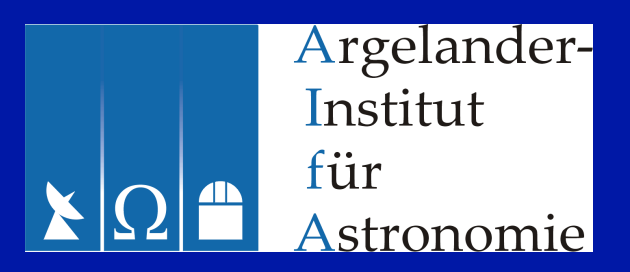

#### **Python for Astronomers**

#### Reinhold Schaaf & Manuel Metz

Argelander-Institut für Astronomie der Universität Bonn

### Lingua franca for astromoners

- Easy to learn but yet powerful
- Fast and easy solutions for everyday problems
- Allows development of large and sophisticated software packages
- Several astronomical program packages implemented using Python
- Excellent tool for scientists

# Python in Astronomy

Programs and libraries implemented (mainly) in Python:

- BoA (Bolometer Analysis Package)
- APECS (APEX control software)
- Astro-WISE (widefield imaging system)
- PyFITS (access to FITS files)
- ...

# Python in Astronomy

Wrappers for existing programs and libraries:

- CasaPy (Casa)
- PYGILDAS (GILDAS)
- ParselTongue (AIPS)
- PYRAF (IRAF)
- PyMIDAS (MIDAS)
- PyIMSL (IMSL)

# Fortran, C (and C++)

- Working horses of science
- zillions of LOC existing
- optimized for runtime performance
- no reason to replace them (at this time)
- rather cooperate (swig, f2py)

but...

- not really general purpose
- relatively primitive datatypes
- manual memory management
- slow edit/compile/test cycle

### IDL, Matlab, Mathematica

- Extremely popular these days
- Interactive, great visualization, good libraries

but...

- Not really general purpose
- Not really ready for large scale programs
- Not free, even expensive

# Perl, Ruby, shell scripts

- Perl very strong at text manipulation
- Ruby seems to be popular in scientific community in Japan
- Shell scripts... you will not want to do shell scripting any more once you know Python (unless forced)!

### This course - audience

- AIfA / MPI: 20/21
- from master student to senior staff members
- most have at least basic experience in one or more computer languages
- 16 are interested in course project

### This course – program

- Give you what you need for everyday problems asap
- First half of course: Basic language elements, some modules from standard library, elements of NumPy, SciPy and matplotlib
- Second half of course: Advanced topics from Python (e.g. exceptions, classes), from NumPy, SciPy and matplotlib
- Course project will start after first half

### This course - setup

- Show, tell & try approach during classes
- Exercises during classes
- No assignments between classes...
- ...but you should use what you have!
- Course project to be defined

### This course – CIP room

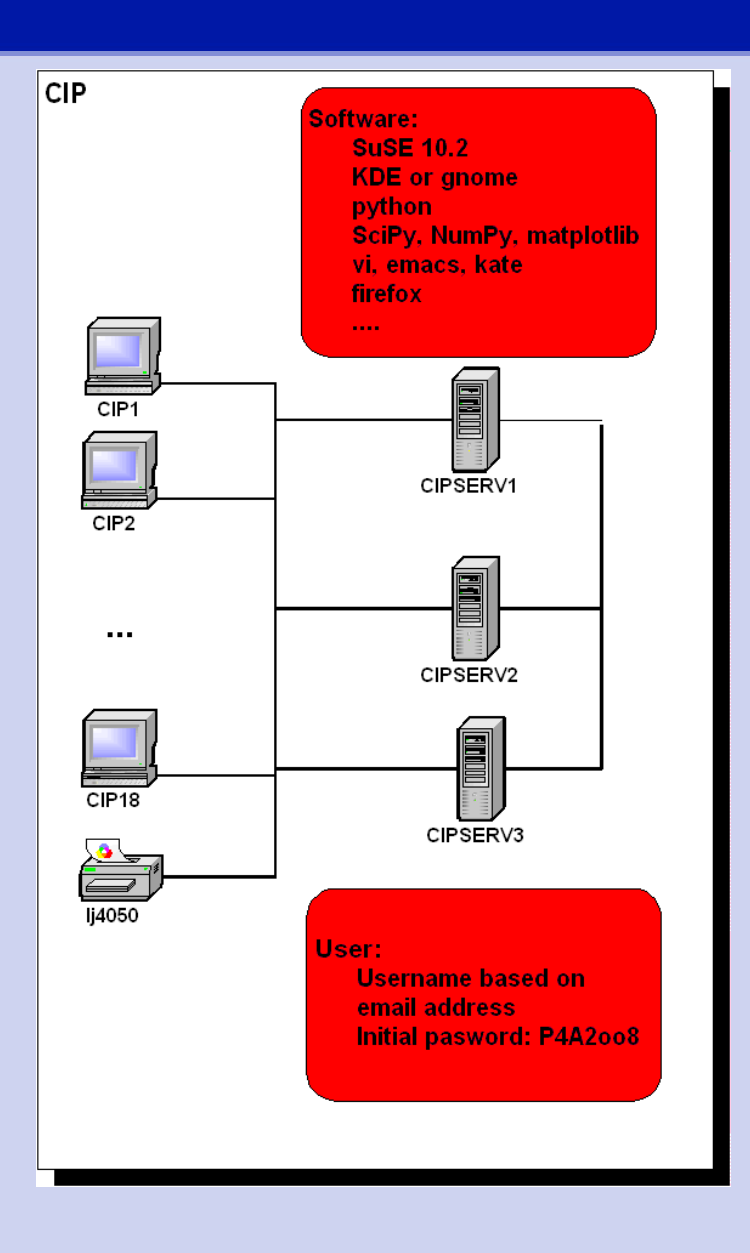

- Terminal client below your desk
- Select server according to your row
- Select KDE or gnome
- Please switch off screen and terminal client at end of class!

### **Exercises**

- Login to server (Password: P4A2oo8)
- Change your password!!!
- Take a look at the website of the course [www.astro.uni-bonn.de/~rschaaf/Python2008](http://www.astro.uni-bonn.de/~rschaaf/Python2008)
- Explore the official Python website [www.python.org](http://www.python.org/)
- Determine the installed python version and locate the documentation for this version at www.python.org

#### Numbers, variables, math and while

- Python's numerical types
- Operators for numerical types
- Variables, variable names, and assignment to variables
- The math module from the Standard **Library**
- Loops with the while statement

#### Integers

- $>>$  2
- $>>$  0
- $\rightarrow$  > -4711
- >>> 07, 022 # Octal literals
- >>> 0x9, 0xa, 0XF # Hex literals
- $\Rightarrow$   $\frac{17 + 4}{4}$  # expression
- $\gg$   $>$  0xa 2
- $\Rightarrow$  23 \*\* (2+3)
- >>> 7 / 2, 7 / -2 # Int division

#### Floats

>>> 2.3  $\Rightarrow \Rightarrow -4$ .  $\gg$  > 0.1, .1 >>> 2.99E10, 6.62607e-27, -1e10  $\Rightarrow$  >> 1.7 + .4  $\Rightarrow$  >> 17. + 4  $\Rightarrow$  7./2., 7./2, 7/2.

#### Arithmetic operators

- $\Rightarrow$   $\ge$   $+$ .4
- $>> 2-3$
- $\gg$  25\*-17
- $>> 2.***100$
- $\implies$  2/3, 2/-3 # Int division
- >>> 2./3 # Float division
- >>> 2.//3, 2.//3 # Floor division
- >>> 7%3, 7%-3 # Modulus
- >>> 7.%3, 7.2%2.5 # Modulus
- $\Rightarrow$   $\Rightarrow$   $\frac{1}{2}$  (n//m)  $\ast$  m + (n $\sin$ ) = n

#### Bitwise operators

- >>> 17 & 5 # Bitwise AND
- >>> 17 | 5 # Bitwise OR
- >>> 17 ^ 5 # Bitwise EXOR
- >>> ~17 # Bitwise complement
- >>> 17 << 3 # Bitshift left
- >>> 0x11 >> 2 # Bitshift right

#### Long integers, conversion

- $>> 2***1000$
- >>> 2L, 3l
- >>>111111111111111111111111111111111111111111 1111111111111111
- >>> 2\*\*1001 2<<1000 # has higher
- >>> 2\*\*1001 (2<<1000) # precedence than <<
- >>> float(2), float(2\*\*1000)
- >>> float(2\*\*2000)
- $\Rightarrow$  int(2.3),  $int(-2.3)$
- >>> int(2\*\*1000), long(2)

#### Complex numbers

- >>> 2.+3j, 2-3J # complex literals
- >>> j # will not work
- >>> 1J # but this will
- $\gg$  complex(1,2)
- >>> # Watch operator precedence:
- >>>  $1+1$  $1*2$ ,  $(1+1$  $1) *2$
- >>> (2.+3j).real, (2+3j).imag

### Variables

- $\Rightarrow$   $\ge$   $\ge$   $\neq$  Assign variable
- >>> x # Display
- $\Rightarrow$   $\times$   $+$  3  $\qquad$  # Use variable
- $\Rightarrow$   $\Rightarrow$   $\quad$   $=$   $\quad$   $\quad$   $+$  3  $\#$  New variable
- $\Rightarrow$   $\ge$   $\ge$   $\pm$   $\le$   $\pm$  1  $\#$  Assign new value
- $\Rightarrow$   $\ge$   $\ge$   $\pm$   $\neq$  Shorthand; no  $x++$
- $\Rightarrow$   $>$   $x = 12.3 + 98.7j$  # Change type
- $\Rightarrow$   $>$   $\ge$   $\frac{1}{2}$   $\frac{1}{2}$

#### Some stunts

$$
>>x, y = 2, 3
$$

$$
>>&x, y = y, x
$$

>>> 
$$
x = y = z = 0
$$

#### Names

- $\Rightarrow$   $xy$ ,  $xy = 2$ , 3 # Case sensitive
- >>> 9x = 2 # Must begin w. letter
- $\Rightarrow$   $\times$   $\times$   $9 = 2 # ok$
- >>> \_x = 2 # ok, but special
- >>> if = 2 # must not be keyword

### List of reserved keywords

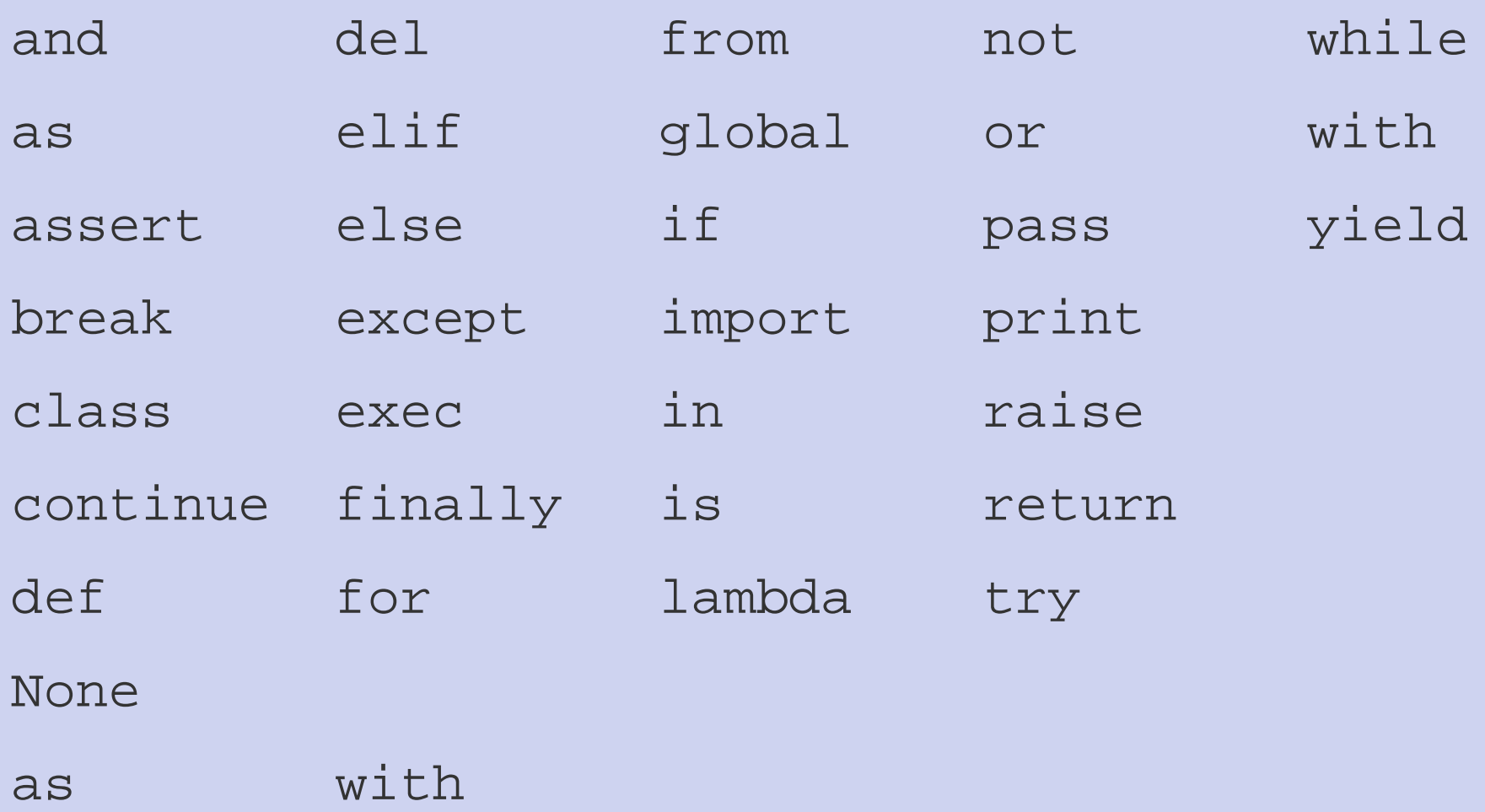

### Built-in math functions

- $\gg$  abs  $(-2.)$
- $\gg$  abs  $(1+1j)$
- $\gg$  max $(1, 2, 3, 4)$
- >>> min(1,2,3,4)
- >>> hex(17), oct(-5)
- >>> round(1.23456, 2)

### The math module

- >>> import math # math module
- >>> math.<TAB> # Explore with tab
- >>> # Print doc strings:
- >>> print math. doc
- >>> print math.sinh. doc
- >>> # Use module:
- >>> math.sinh(math.pi/2)
- >>> math.e\*\*( $-1$  $\frac{1}{3}$  math.pi)
- >>> math.pi = 3 # Abuse! No way back!

### **Comparisons**

- >>> x = 2 # Assignment
- >>> x == 2 # Testing equality
- $>>$   $\times$   $!=$  0
- >>> x < 1
- $>>$   $\times$   $>=$  2.
- >>>  $1 < x < = 3 # (1$
- $>>$  3 < x <= 1
- $\Rightarrow$  > 1 < x > = 0

#### The while statement

$$
>>>x = 0
$$

- >>> while x<=10: # Bool. expr.
- print x, x\*\*2 # Indentation
- $\cdot \cdot$  x += 1
- ... <RETURN>
- >>> print x # Unindented again

### The while statement

- >>> while x: # Arithmetic expr.
- ... print x
- $\cdots$  x  $-$  1
- ... <RETURN>

- $>>$   $x = 1$
- >>> while x:
- ... print x
- ... <RETURN> # Abort with <Ctrl>-c

#### Nested while statements

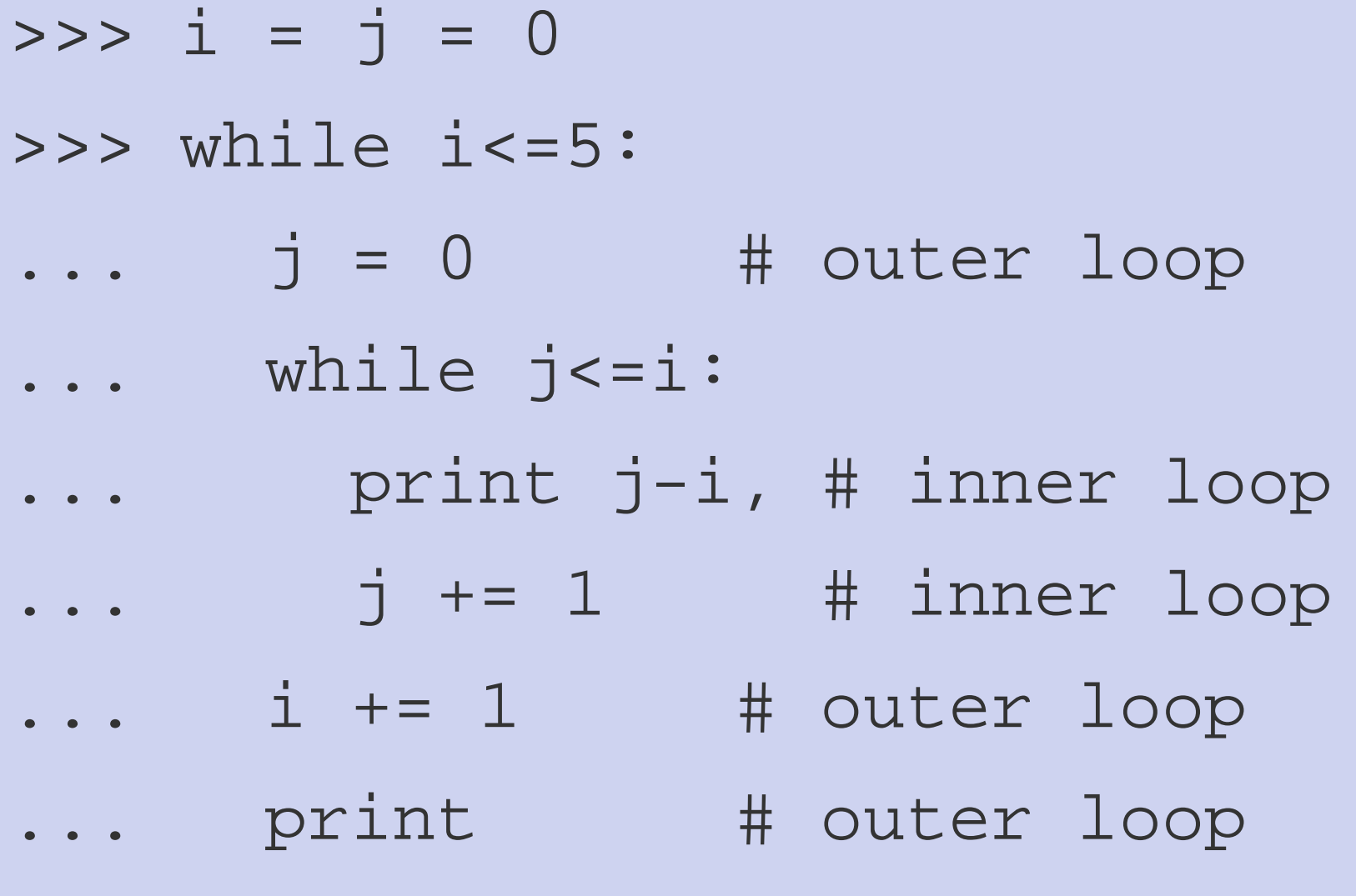

... <RETURN>

### Indentation

- Top level must not be indented
- It does not matter how much blanks you use, but:
- Uniform within each block
- Better avoid tabs
- Most people use 4 blanks per level

#### **Exercises**

- Determine the smallest positive float of our Python installation by using a whileloop
- Determine the numerical accuracy of the installation. Add smaller and smaller numbers to 1. and compare the result with 1.
- Determine the largest positive float of the installation. Import numpy and compare larger and larger numbers with numpy.inf